# BIM 360 Design & Docs Introduction

## **Course Details:**

#### **Duration:** 2 Day

**Prerequisite:** A basic understanding of Autodesk Revit as well as architectural design & drafting or building industry experience.

**Courseware:** Included

**Achievement:** Certificate

**Time:** 8:30 a.m. - 4:30 p.m.

**OAA Credits:** 14 Hours

### **General Information:**

**Locations:** All courses are offered online, on-site, or inperson at SolidCAD training facilities across Canada, including:

Burnaby, BC Calgary, AB Edmonton, AB Regina, SK Winnipeg, MB Richmond Hill, ON Ottawa, ON Montreal, QC Quebec City, QC Hanwell, NB Halifax, NS

#### **Pricing, Registration &**

**Scheduling:** Please contact our training coordinator at 1-877- 438-2231 x227 or via email at [training@solidcad.ca](mailto:training@solidcad.ca)

## **Complete course listing:**  [www.solidcad.ca/training](http://www.solidcad.ca/training)

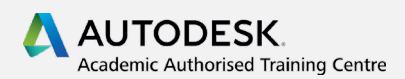

## **Course Description:**

Autodesk BIM 360 Design, which includes BIM 360 Docs, is a cloud work-sharing, design collaboration, and data management product for project delivery and construction management. Made for multi-office and/or multi-disciplinary teams, this software allows you to co-author Revit models with greater file and folderbased access controls, issue management, deliverable coordination, change visualization, and unlimited storage.

SolidCAD's BIM 360 Design Introduction training program is designed to teach administrators and project team members how to co-author Revit models in real time and review design development with their extended teams. Attendees will also learn how to control the exchange of design deliverables, making sure the right information flows properly between all participants throughout the entire project lifecycle.

After completing this course, users will have a well-rounded knowledge of BIM 360 Design and BIM 360 Docs, enabling them to co-author Revit models, centralize, control and give access to project information for all team members, from design through construction.

# **Learning Objectives:**

#### **BIM 360 Docs**

- Account and project administration
- Project Creation
- Control publishing, viewing, and sharing information
- Document control and versioning for all file types
- Perform design reviews with 2D and 3D compare and markups
- Manage contract docs and track project activity
- iOS and Android apps with offline sync

## **BIM 360 Design (Revit Users)**

- Connect and collaborate across multi-discipline design teams
- Control work-sharing with granular permissions
- Track and coordinate exchange of deliverable packages
- Visualize changes between deliverables in aggregate models

# **Supplemental Learning:**

- BIM 360 Glue Introduction
- BIM 360 Build Introduction